# LOYOLA COLLEGE (AUTONOMOUS), CHENNAI - 600 034

**B.C.A.**DEGREE EXAMINATION – **COMPUTER APPLICATIONS** 

FOURTH SEMESTER – APRIL 2019

## **CA 4504– VISUAL PROGRAMMING AND ORACLE**

Date: 11-04-2019 Time: 01:00-04:00

## **SECTION -A**

# **ANSWER ALL THE QUESTIONS:**

- 1. What are the ways of declaring variables in Visual Basic?
- 2. List out the data types supported by Visual Basic.
- 3. What is Shape Control?
- 4. State the syntax of 1-Dimensional arrays.
- 5. Define Boyce Codd form in normalization.
- 6. Define primary key.
- 7. Define: views.
- 8. What do you mean by clusters?
- 9. What is a record set?
- 10. Define visual data manager.

## **SECTION - B**

## **ANSWER ALL THE QUESTIONS:**

11. a. Describe the properties of command button.

### (**OR**)

b. Explain the purpose of event procedures with examples.

12. a. Explain the properties of timer controls.

### (**OR**)

b. Explain Grid controls.

13. a. Explain 1NF, 2NF, 3NF in detail. (OR)

b.Discuss about the three levels of database architecture.

14. a. Discuss briefly on String functions in Oracle with example. (**OR**)

b. Give a brief account on sub queries.

15. a.Briefly explain about advanced data bound control.

### $(\mathbf{OR})$

b. How are ADO objects created in Visual Basic? Give an example.

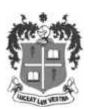

(5 X 8 = 40 marks)

(10 X 2 = 20 marks)

Max.: 100 Marks

Dept. No.

#### SECTION -C

#### **ANSWER ANY TWO QUESTIONS:**

(2 X 20 =40 marks)

16. a. Explain various looping statements used in visual programming.

b. Discuss about the working of control arrays in visual basic.

17. a. Discuss in detail: Entity Relationship Model with examples.

b. Explain DDL and DML commands in Detail with suitable examples.

18.a. Explain how databases are created in Visual Basic and discuss on Data control Properties.

b.Explain in detail about the architecture of client server.

#### \*\*\*\*\*\*